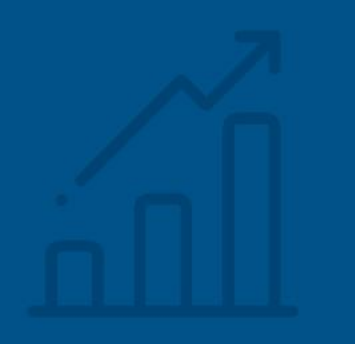

# **Métricas**

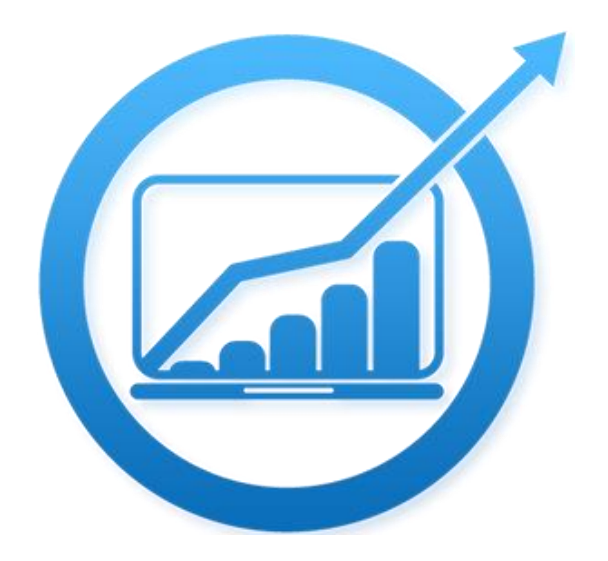

# **Fator de Impacto**

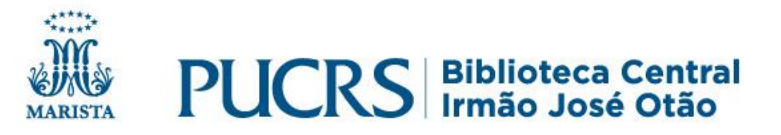

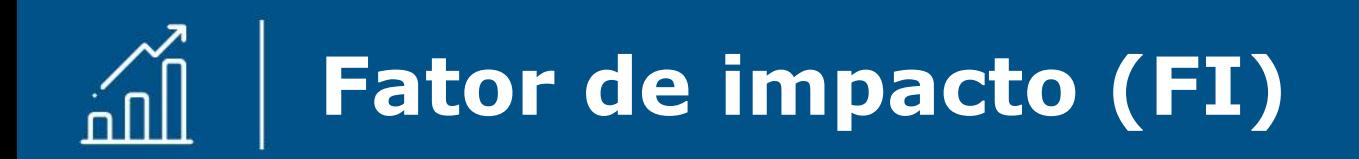

- Também chamado de Impact Factor (IF);
- É a média de citações que recebem os artigos publicados em um determinado periódico científico;
- É atribuído pelo Journal Citation Reports (JCR) para comparar periódicos de uma mesma área do conhecimento;
- Anualmente o JCR, apresenta a atualização do Fator de Impacto de periódicos científicos de todo o mundo; Conta com mais de 11.600 títulos, de 234 áreas e de 80 países.

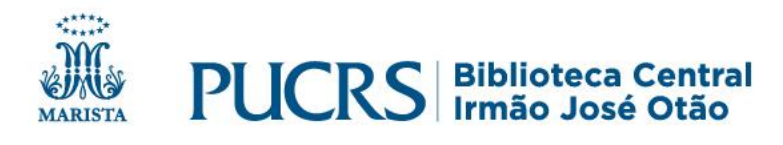

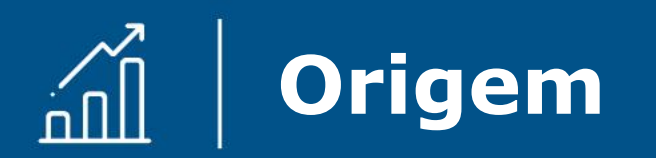

- 1955 em artigo publicado na Science, por Eugene Garfield, intitulado "*Citation indexes for science: a new dimension in documentation through association of ideas";*
- Nela, foi tratada pela primeira vez o fator de impacto como métrica;
- O conceito evoluiu e se modificou caracterizando-se como uma de muitas métricas que avaliam revistas científicas;
- Atualmente a Coordenação de Aperfeiçoamento de Pessoal de Nível Superior (CAPES), nas comissões científicas das áreas, utiliza esta e outras métricas como parâmetro nos critérios de classificação dos periódicos no Qualis.

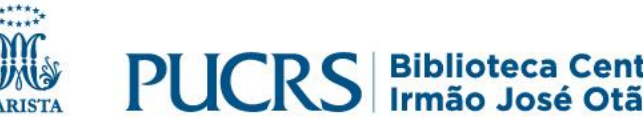

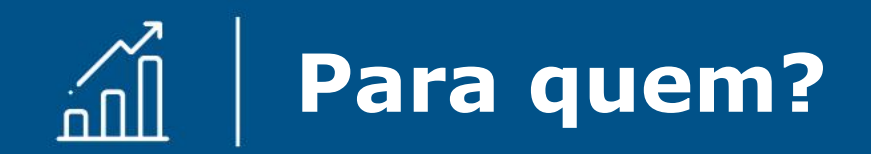

### • **Pesquisadores**:

para identificar os periódicos mais adequados para publicação.

### • **Gestores institucionais e analistas de informação**:

para acompanhar padrões bibliométricos e de citação e apoiar as decisões estratégicas e de financiamento de uma instituição.

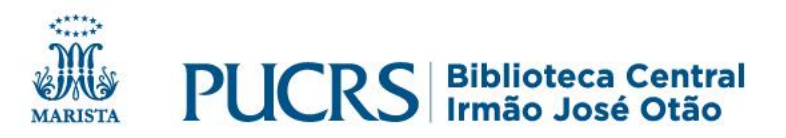

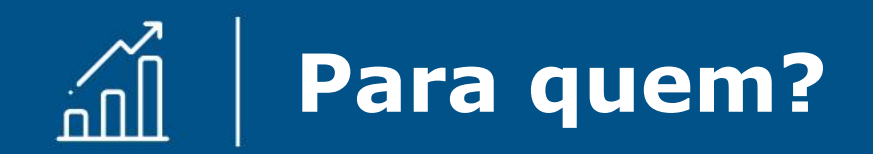

### • **Editoras e editores**:

para determinar a influência dos periódicos no mercado editorial e definir sua estratégia de publicação.

### • **Bibliotecários**:

para apoiar na escolha, seleção ou remoção de periódicos das coleções de bibliotecas e para entender como os pesquisadores vinculados a sua instituição estão contribuindo para esse periódico.

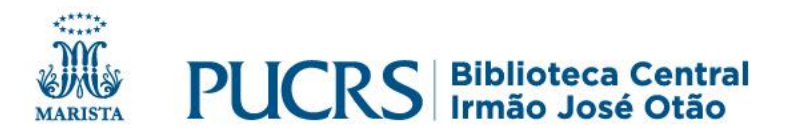

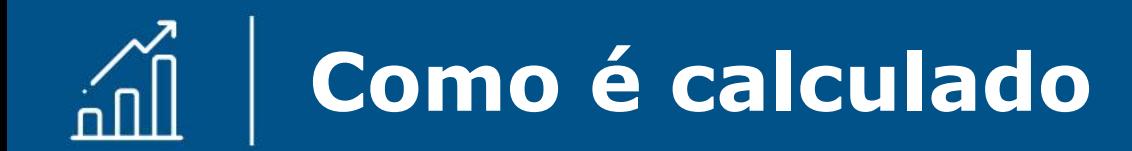

JCR calcula o fator de impacto dividindo o número de citações de um periódico no ano pelo número total de artigos publicados nos dois anos anteriores.

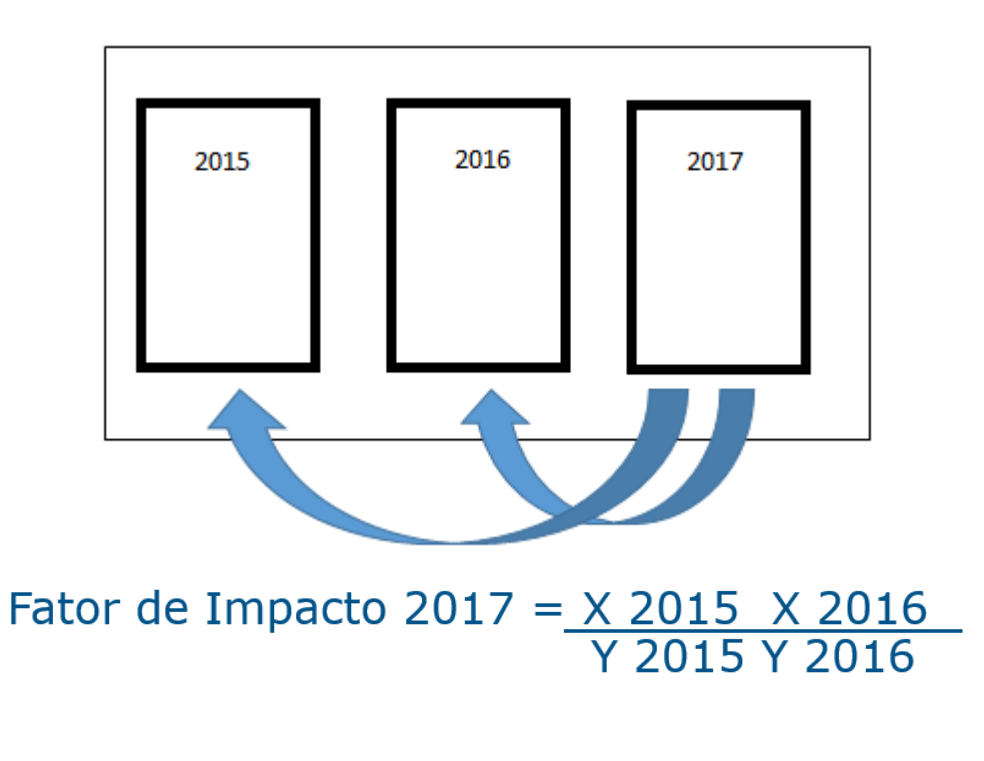

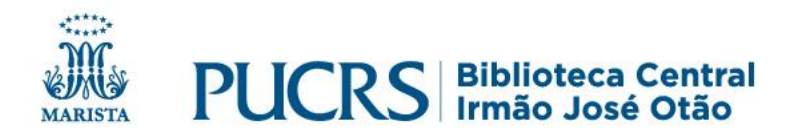

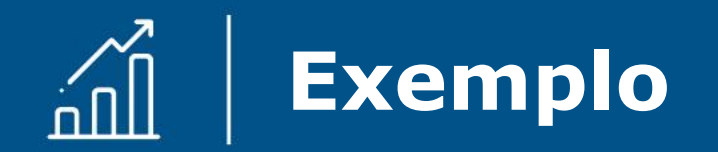

O Fator de Impacto de um determinado periódico em 2017 poderá ser calculado da seguinte forma:

 $X = o$  número total de vezes em que os itens publicados pelo periódico em 2015 e 2016 foram citados em periódicos indexados na Web of Science durante o ano de 2017.

Y = o número total de artigos publicados pelo periódico em 2015 e 2016.

> Fator de impacto  $2017 =$  Citações 2015-2016 Publicações 2015-2016

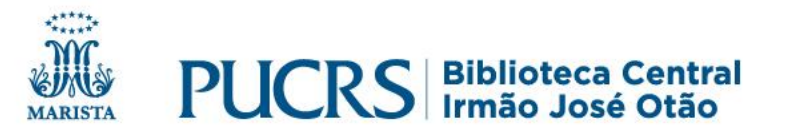

## **Como visualizar o ranking por periódico**

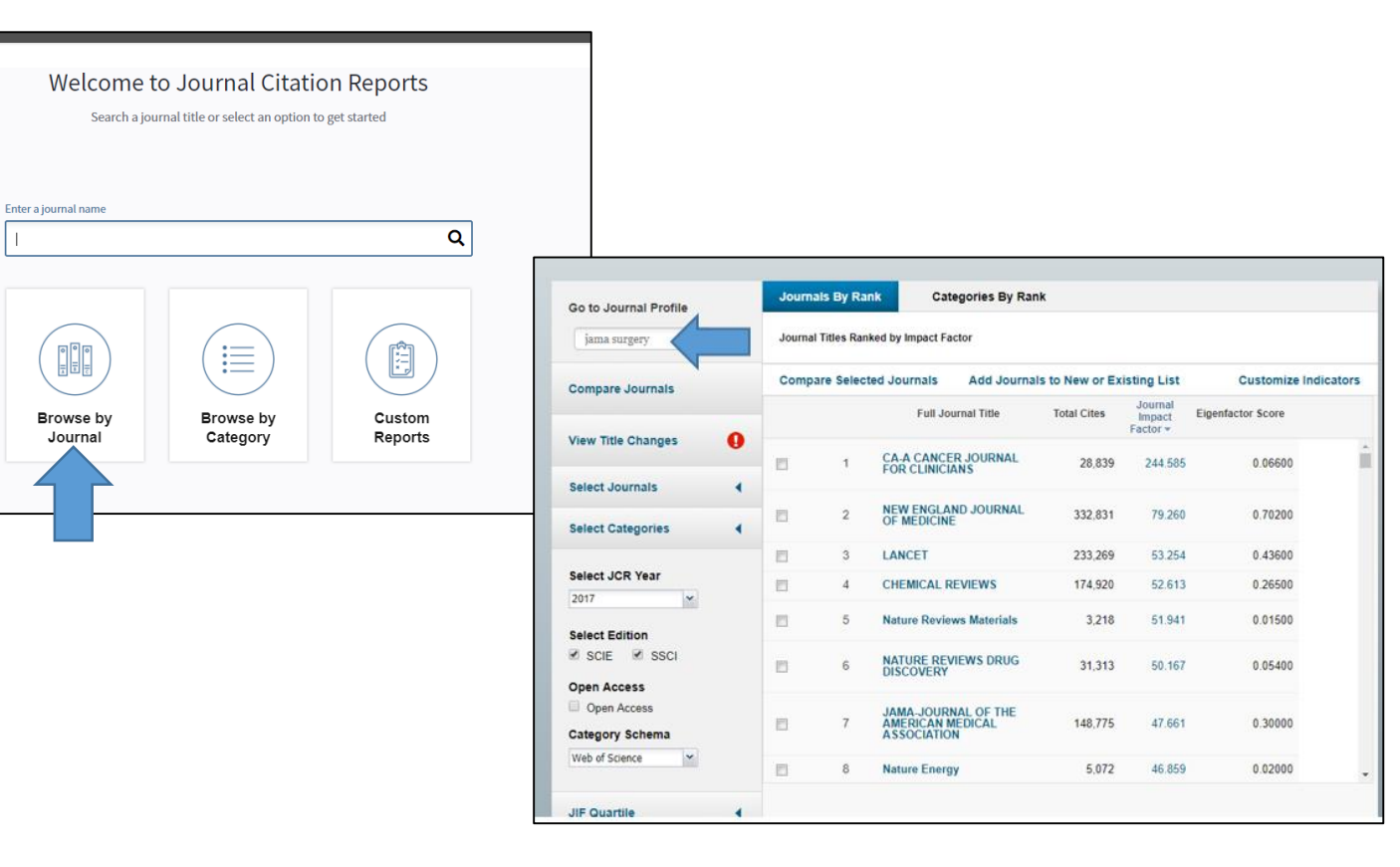

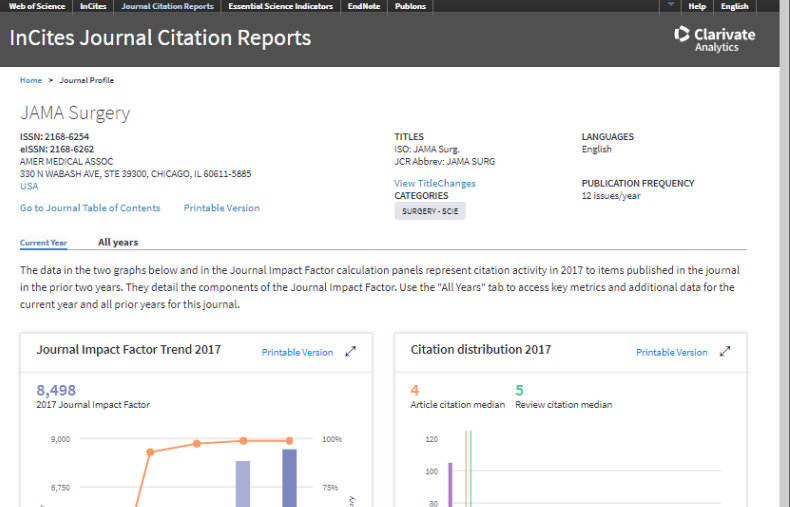

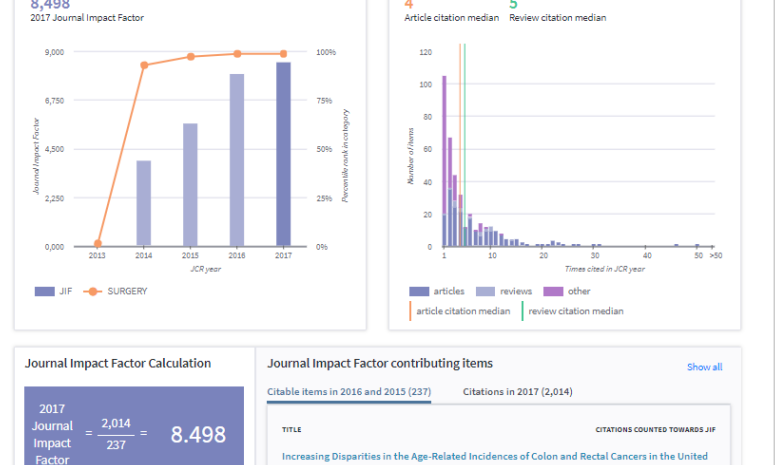

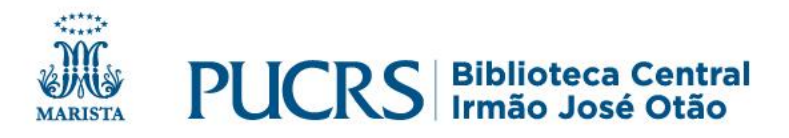

#### **Como visualizar o ranking por categoria (área)**

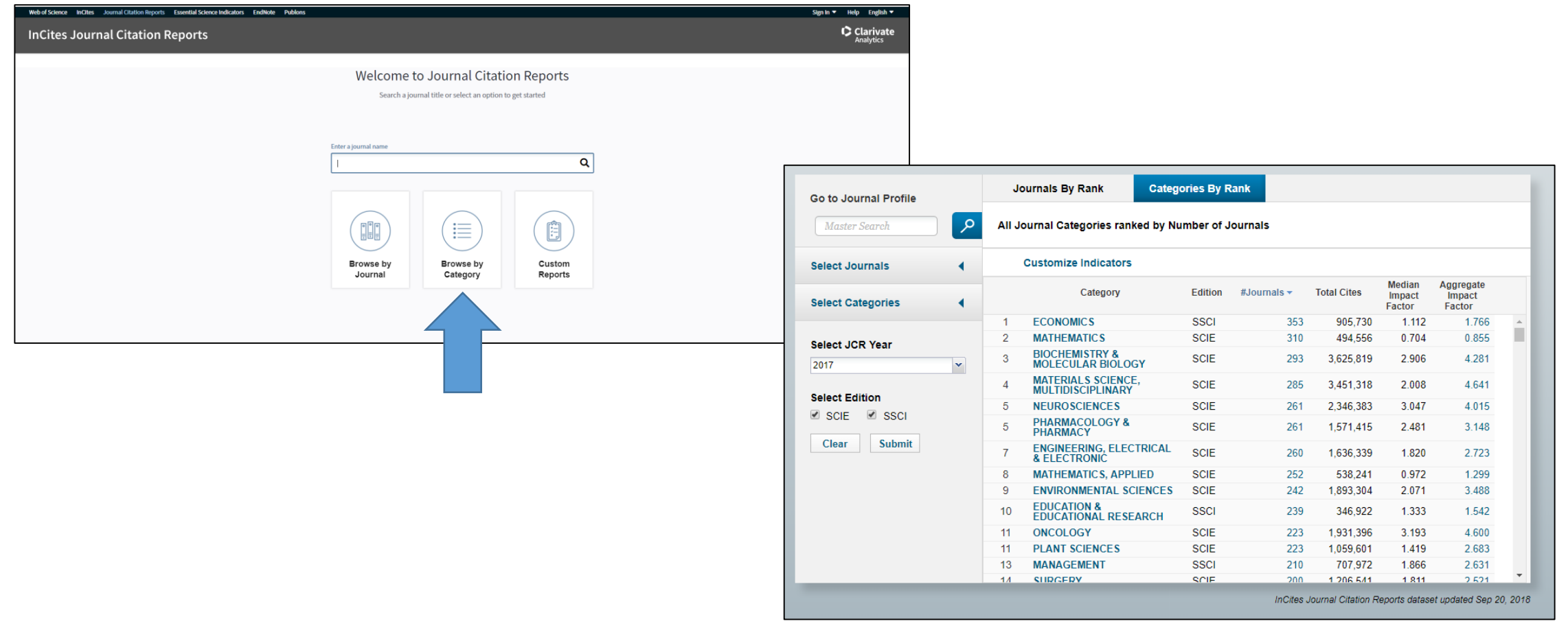

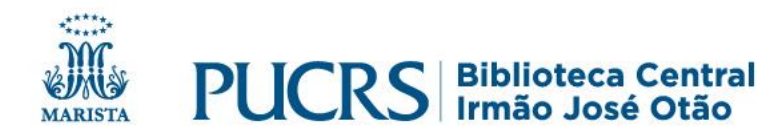

## **Como visualizar o ranking por categoria**

#### **BIOCHEMISTRY & MOLECULAR BIOLOGY**

Biochemistry & Molecular Biology covers resources on general biochemistry and molecular biology topics such as carbohydrates, lipids, proteins, nucleic acids, genes, drugs, toxic substances, and other chemical or molecular constituents of cells, microbes, and higher plants and animals, including humans. Excluded are resources that are focus on biochemistry in cells, tissues or organs and those whose primary focus is the organism of study, e.g. plants, microbes, etc. Excluded, also, are resources that focus on methods in biochemistry or molecular biology.

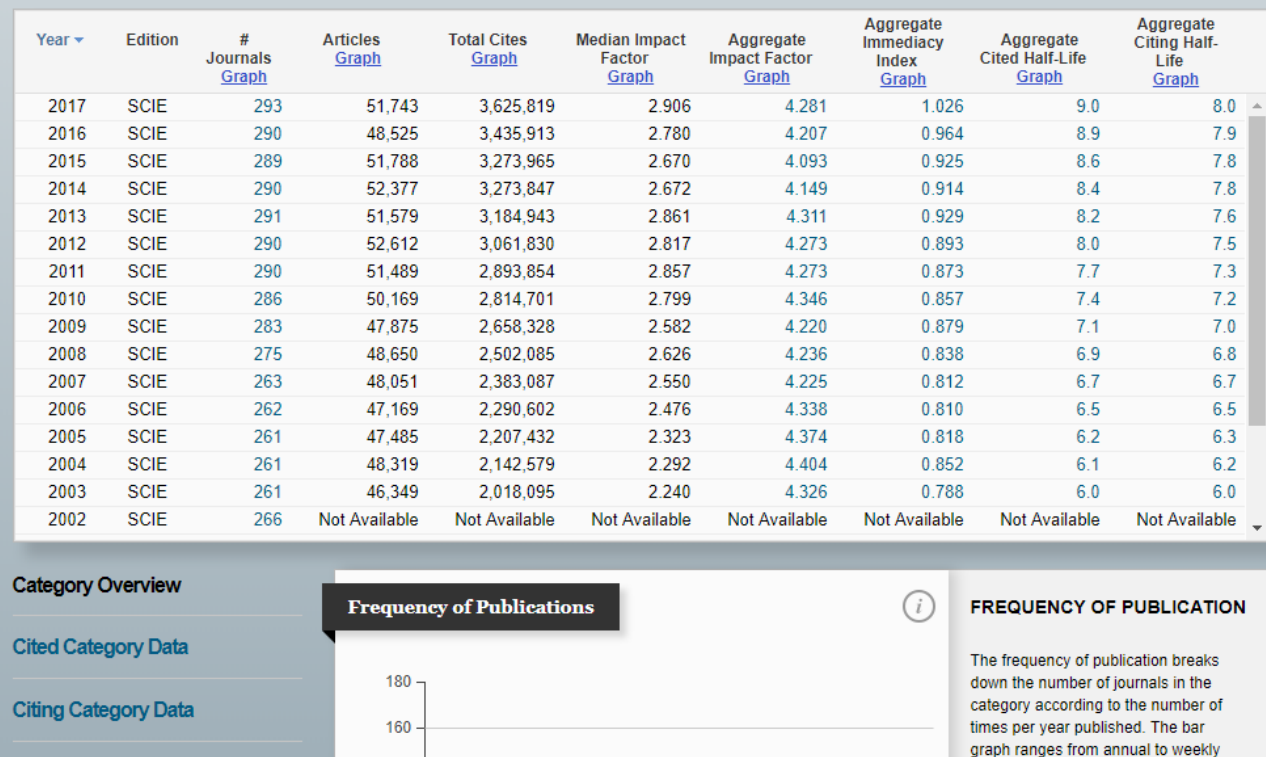

Indica a distribuição dos periódicos de determinada categoria, como por exemplo: Biochemistry & Molecular Biology.

Apresenta informações de total de artigos, citações, Fator de Impacto, meia-vida das citações (Cited Half-Life), entre outros, em diversos anos.

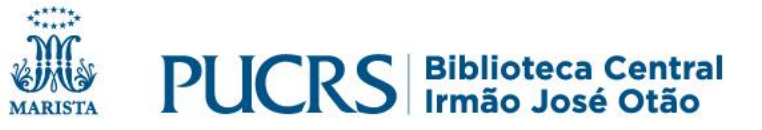

## **Como visualizar o ranking por categoria**

#### **BIOCHEMISTRY & MOLECULAR BIOLOGY**

Biochemistry & Molecular Biology covers resources on general biochemistry and molecular biology topics such as carbohydrates, lipids, proteins, nucleic acids, genes, drugs, toxic substances, and other chemical or molecular constituents of cells, microbes, and higher plants and animals, including humans. Excluded are resources that are focus on biochemistry in cells, tissues or organs and those whose primary focus is the organism of study, e.g. plants, microbes, etc. Excluded, also, are resources that focus on methods in biochemistry or molecular biology.

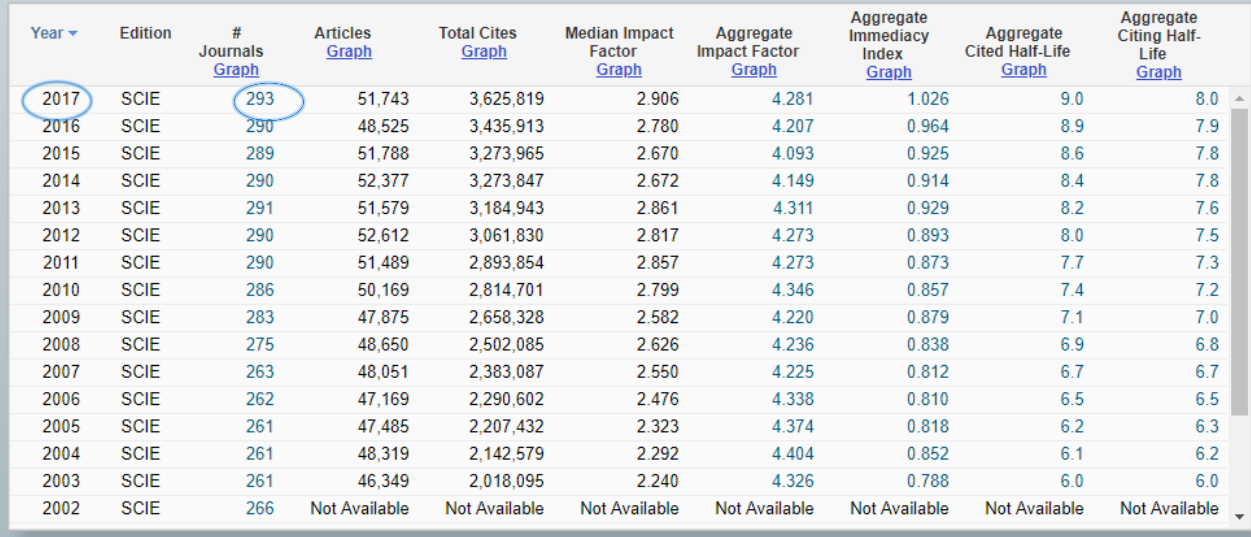

#### Permite verificar os índices dos periódicos da área em um ano específico.

#### Journals in BIOCHEMISTRY & MOLECULAR BIOLOGY

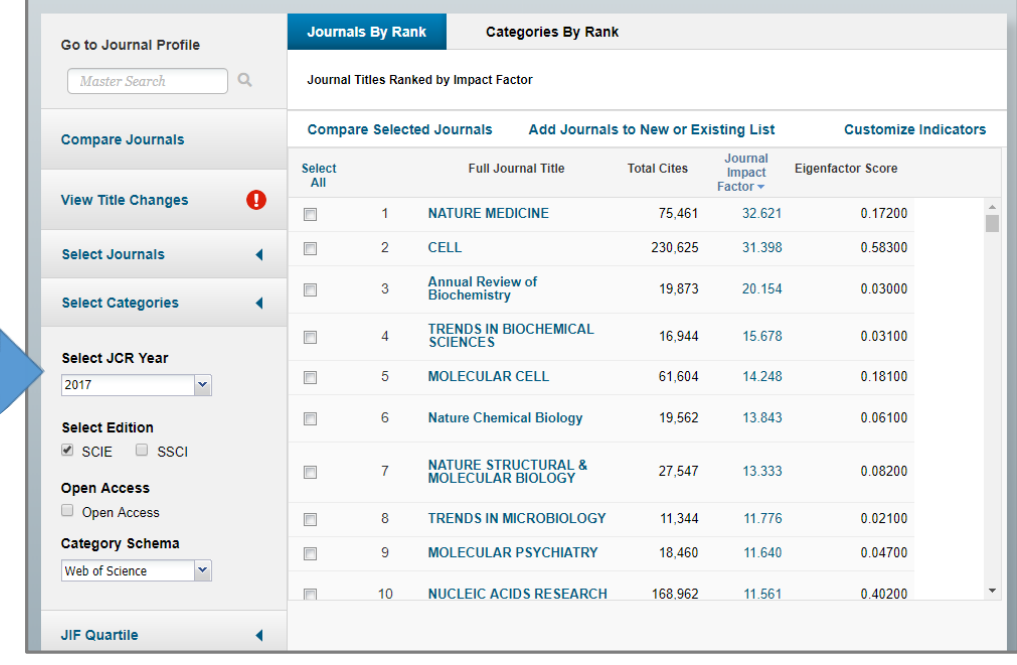

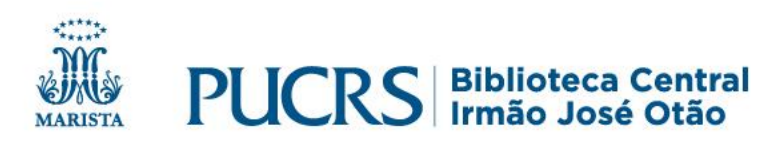

## **Como visualizar o ranking por categoria**

#### Journals in BIOCHEMISTRY & MOLECULAR BIOLOGY

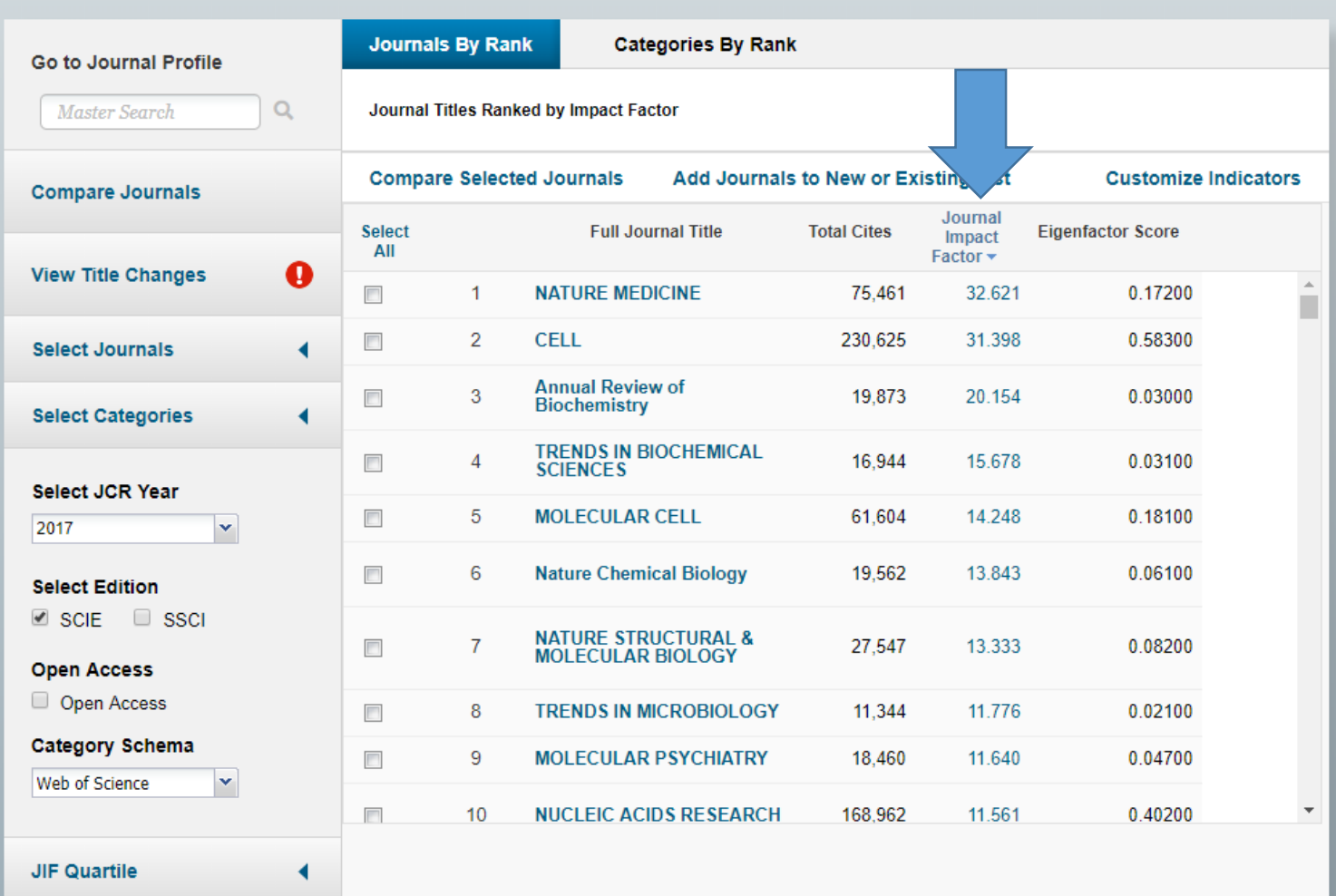

Listagem ordenada pelo Fator de Impacto dos periódicos da categoria.

#### Do maior impacto ao menor.

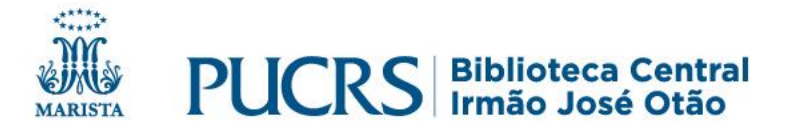

## **Apresentação do Fator de Impacto**

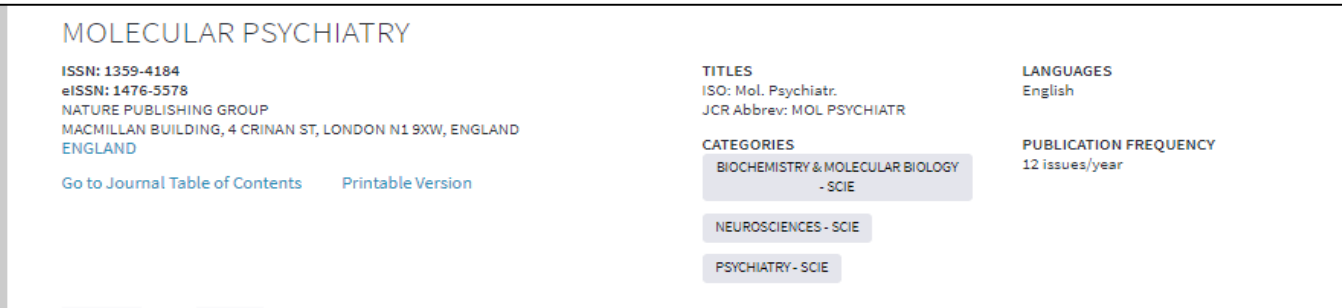

**Current Year All years** 

The data in the two graphs below and in the Journal Impact Factor calculation panels represent citation activity in 2017 to items published in the journal in the prior two years. They detail the components of the Journal Impact Factor. Use the "All Years" tab to access key metrics and additional data for the current year and all prior years for this journal.

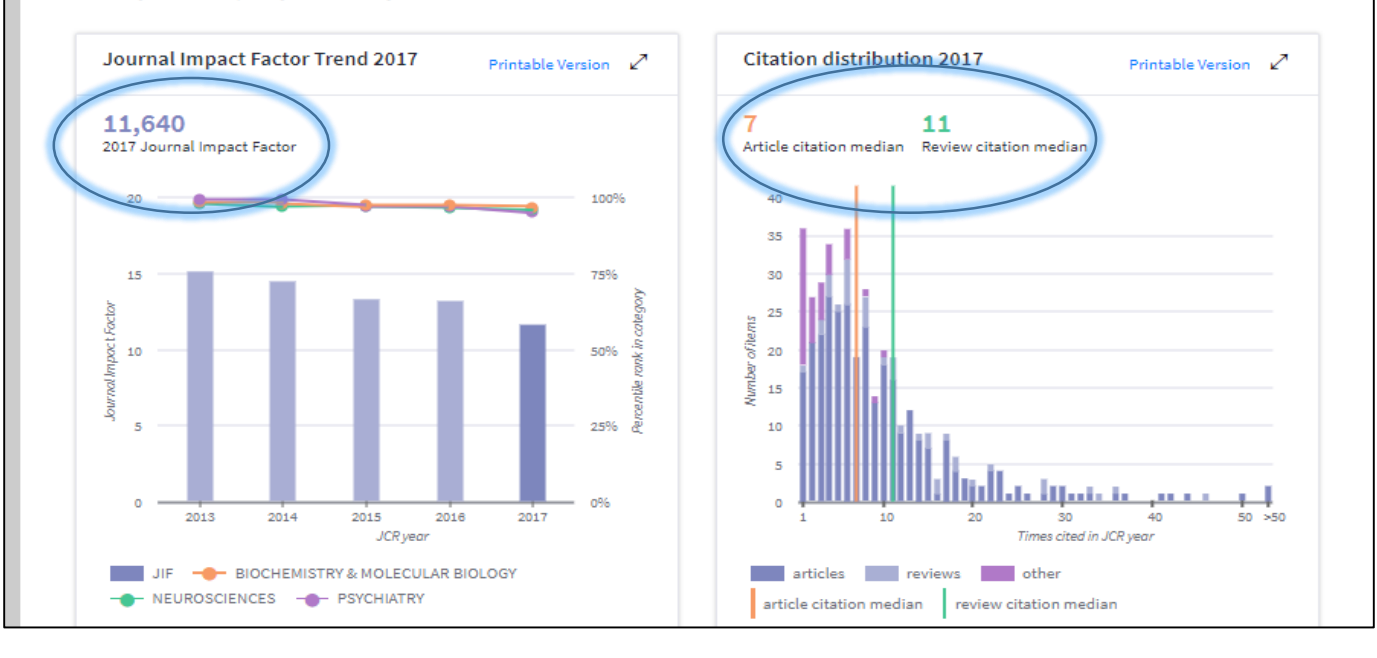

Apresenta valores do Fator de Impacto do periódico e a distribuição de citações no período de 2017.

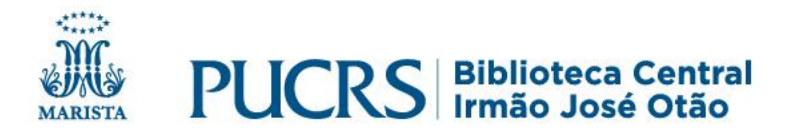

## **Apresentação do Fator de Impacto**

Apresentação do cálci fator de impacto do p MOLECULAR PSYCHIA como foi obtido.

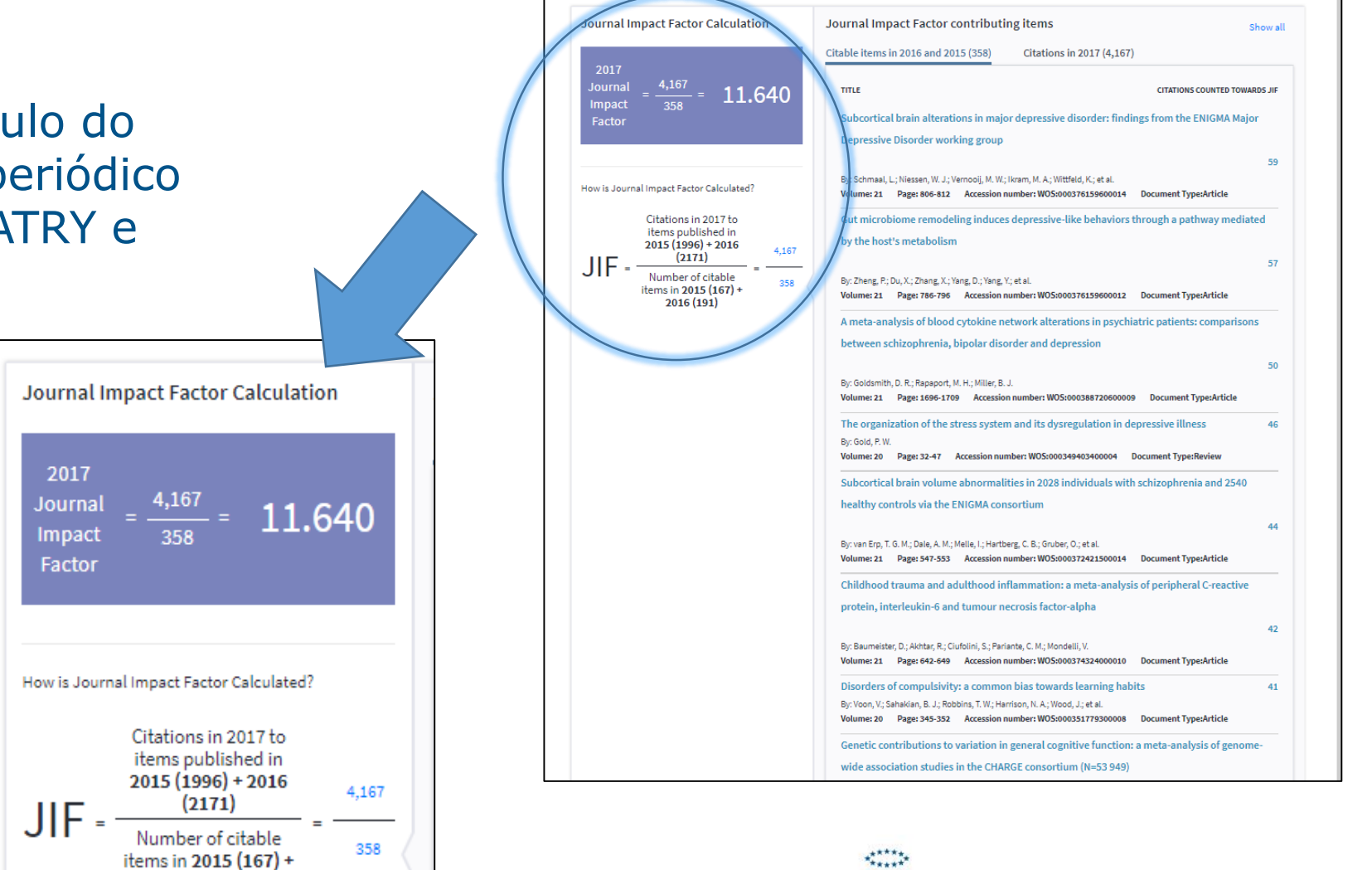

**PUCRS** Biblioteca C

**MARISTA** 

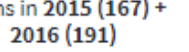

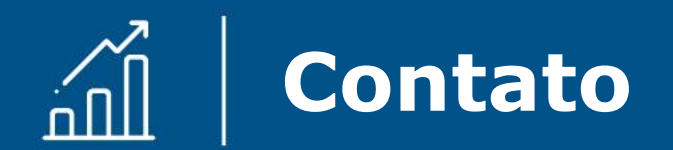

# biblioteca.pucrs.br

# biblioteca.apoio@pucrs.br (51) 3353-6073

## **Editor** @BibliotecaPUCRS

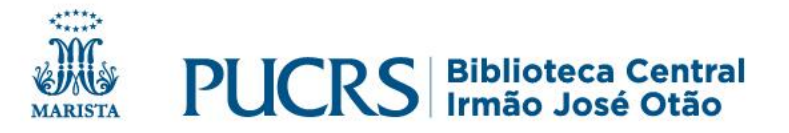